How to Guide ELS61 and Linux

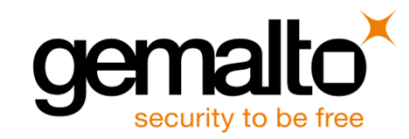

Craig Mowder - Technical Sales Engineer NAFTA July 2017

#### Connecting ELS61

 $\blacktriangleright$  To connect your ELS61 to your computer, please see: Getting started guide "**els61\_startup\_guide\_v01.pdf**"

**X** This tutorial will use the ELS61 USB cable and default settings See USB guide "**wm01\_an39\_usb\_interface\_v01.pdf**" **X** 2x Linux Ethernet Network adapters with appear, only 1 used 5x Linux ttyACM ports will also be created

Linux will allocate ports starting at the lowest available For example assigning the ELS61 typically ttyACM0 -> ttyACM4 X If ACM0 is already taken, ELS61 will take ttyACM1 through ACM5  $\blacktriangleright$  With two ELS61 modules are attached, ttyACM0 – tty ACM9 used

#### **Example 25 Years Follows:**

X 3x AT command ports on initial 3x tty ACM ports (Typically ACM0 -> ACM2)

- $\times$  1x Debug port
- X 1x USB Modem port

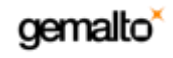

# Linux Configuration

 $\times$  All commands will issued on the Linux command line

 $\times$  You can check the interface allocations from the terminal using: **ls /dev/ttyACM\***

**ip link**

X You can configure the interfaces for cellular coms using one of the following terminals:

- Minicom **sudo apt-get install minicom**
- Cutecom **sudo apt-get install cutecom**
- Microcom **sudo apt-get install microcom**

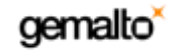

# Terminal Communication

- $\blacktriangleright$  You can use any of the above terminal programs, but most of us use Cutecom
- $\times$  Intialize your terminal \$ **cutecom**
- $\times$  Select the AT com port  $\times$  /dev/ttyACM0 in this example

X Click "Open device"

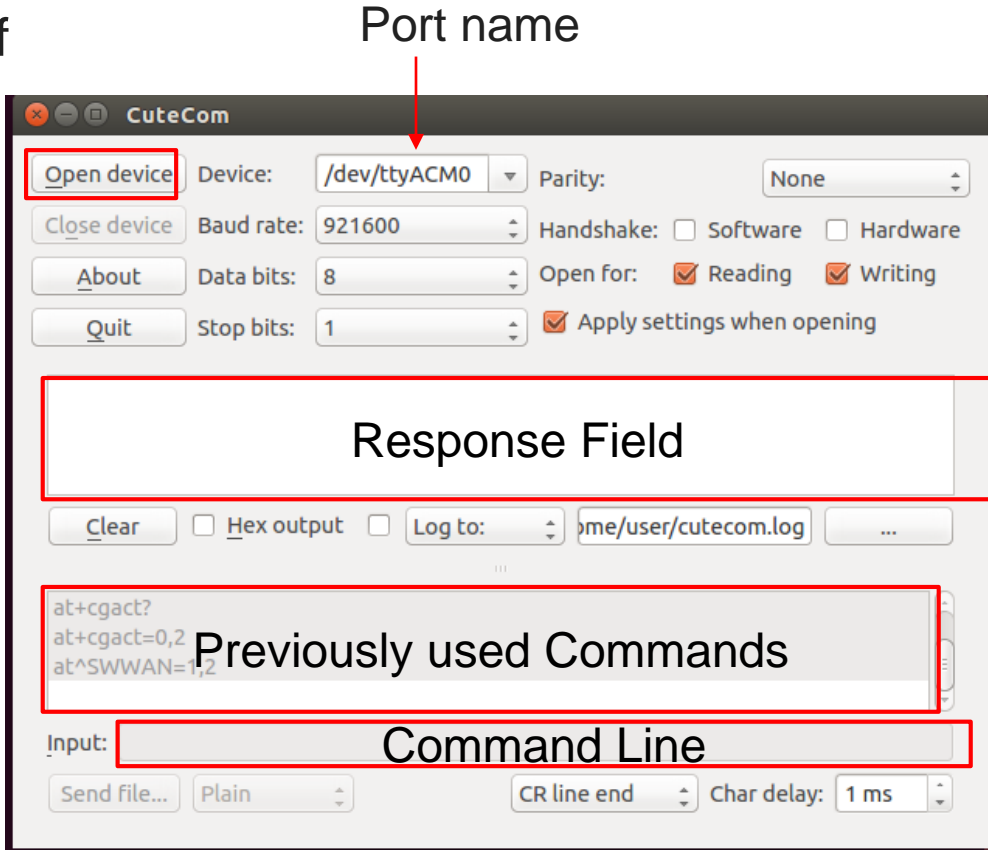

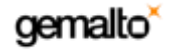

### Module Configuration

 $\blacktriangleright$  ALL you need to do now is set the APNs and off you go!

#### Set your module to use the SIM card's APN

AT+CGDCONT=3,"IP","Broadband"

Other APNs ("Broadband" in the above example) can be used as well

 $\times$  Phone is commonly used, but check with your SIM provider

#### $\blacktriangleright$  Start the internet connection

 $\times$  AT^SWWAN=1,3

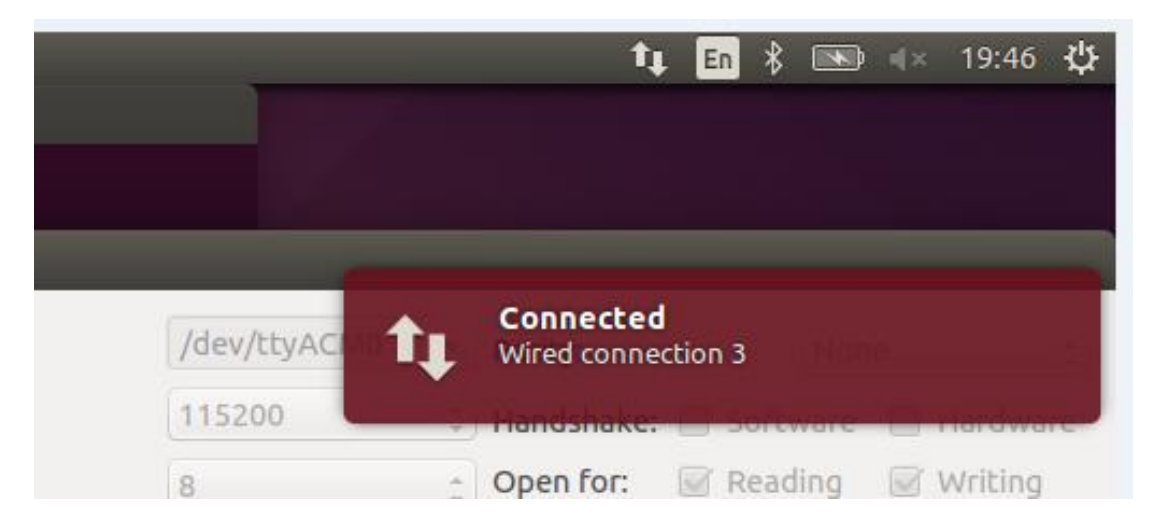

gemalto

## Common Errors

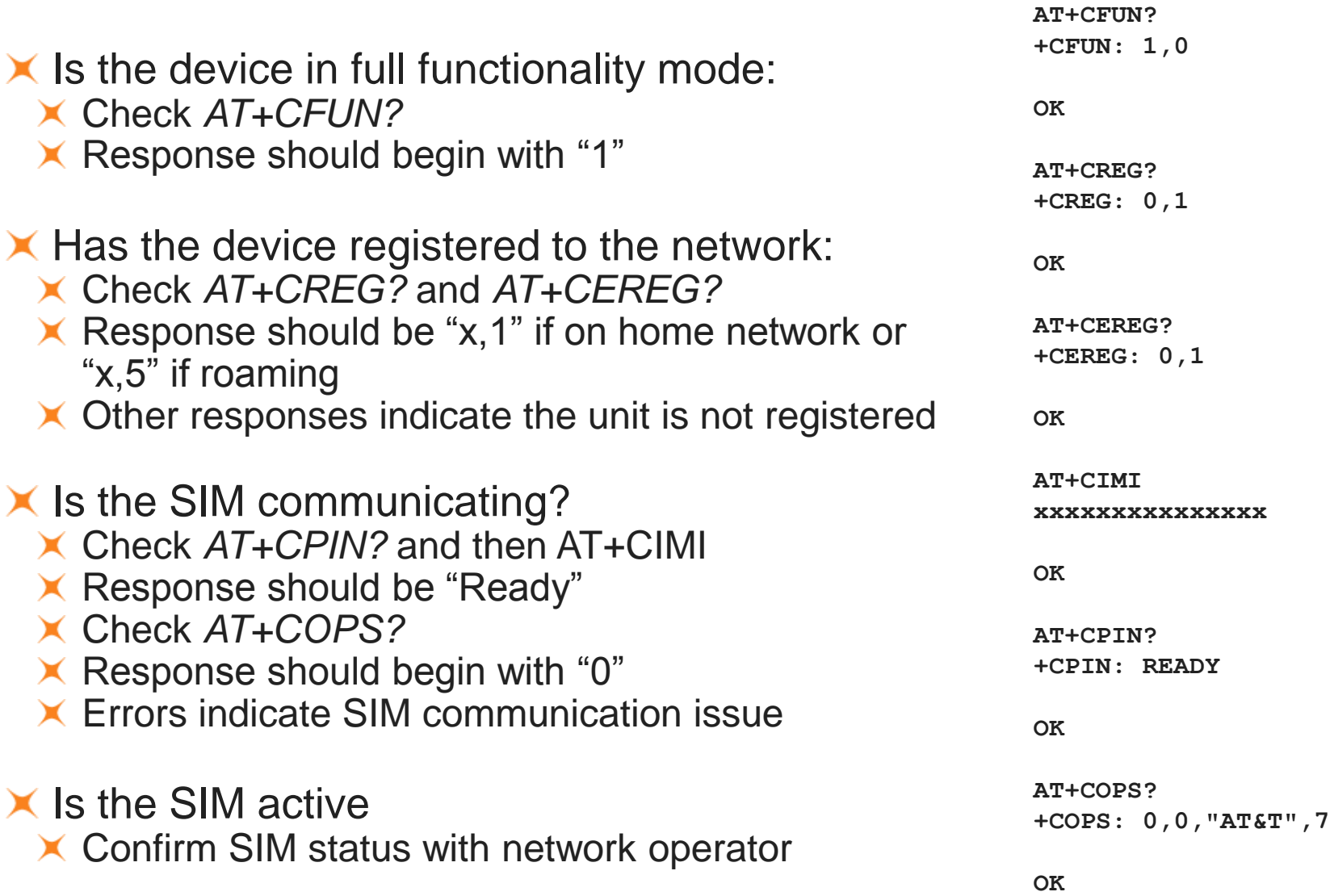

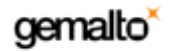